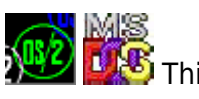

**THE** This is part of [Family API](http://www.osfree.org/doku/doku.php?id=en:docs:fapi) which allow to create dual-os version of program runs under OS/2 and DOS

**Note:** This is legacy API call. It is recommended to use 32-bit equivalent

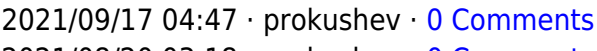

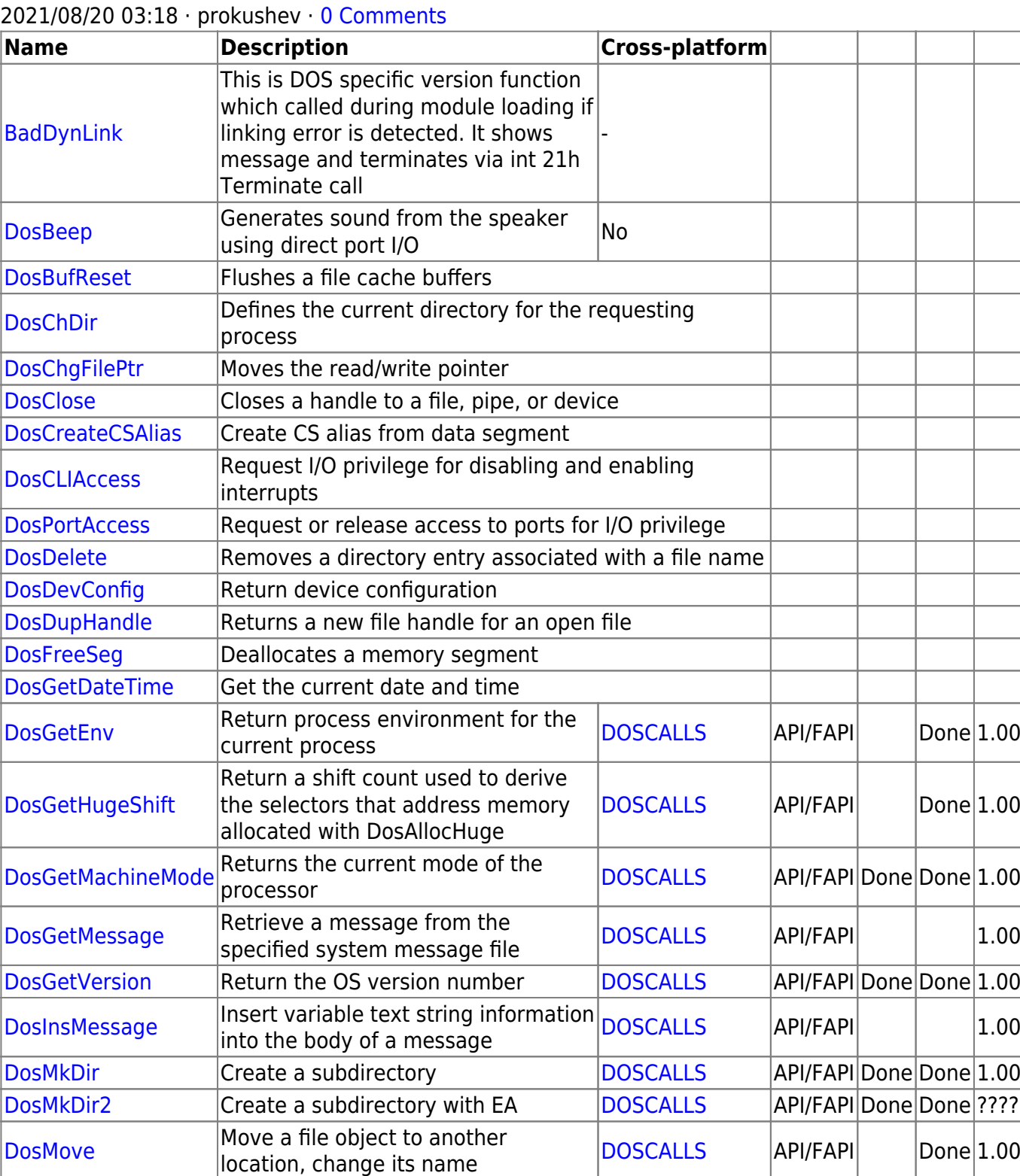

[DosNewSize](http://www.osfree.org/doku/doku.php?id=en:docs:fapi:dosnewsize) Changes the size of a file [DOSCALLS](http://www.osfree.org/doku/doku.php?id=en:docs:os2:modules:doscalls) API/FAPI Done 1.00 [DosPutMessage](http://www.osfree.org/doku/doku.php?id=en:docs:fapi:dosputmessage) Output the message [DOSCALLS](http://www.osfree.org/doku/doku.php?id=en:docs:os2:modules:doscalls) API/FAPI 1.00 Last update: 2021/10/17 06:35 en:docs:fapi:implementation\_details http://www.osfree.org/doku/doku.php?id=en:docs:fapi:implementation\_details&rev=1634452507

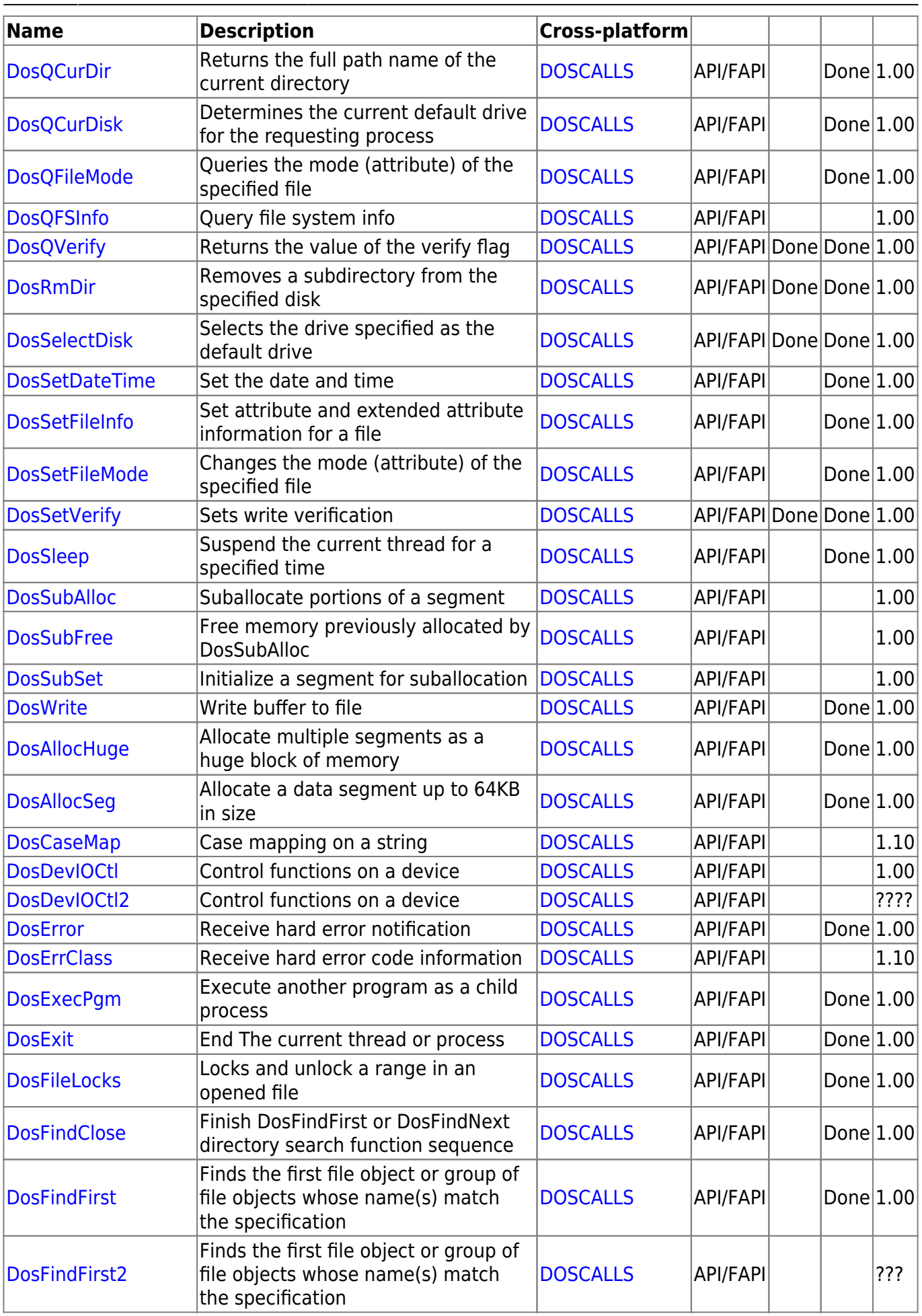

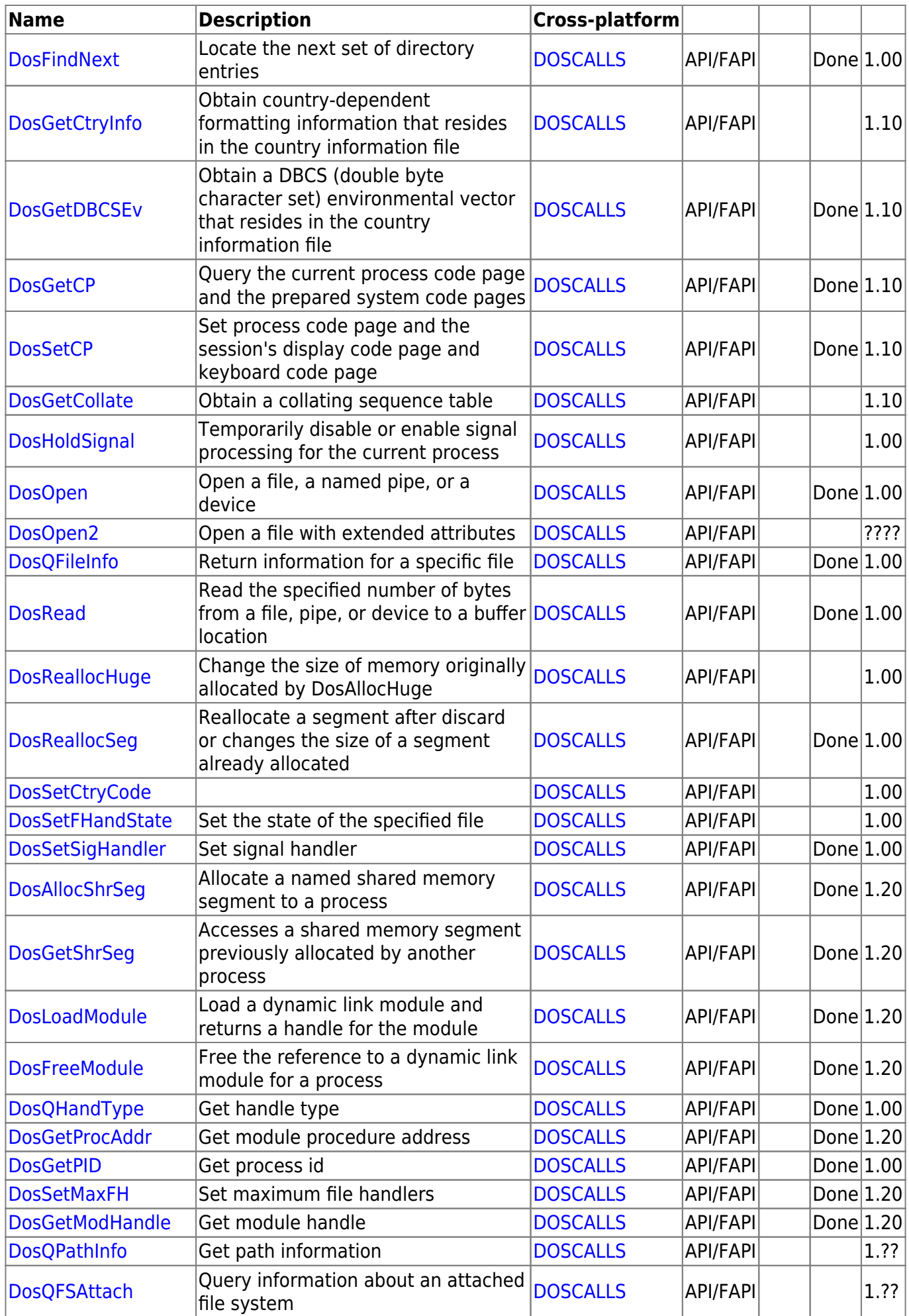

Last update: 2021/10/17 06:35 en:docs:fapi:implementation\_details http://www.osfree.org/doku/doku.php?id=en:docs:fapi:implementation\_details&rev=1634452507

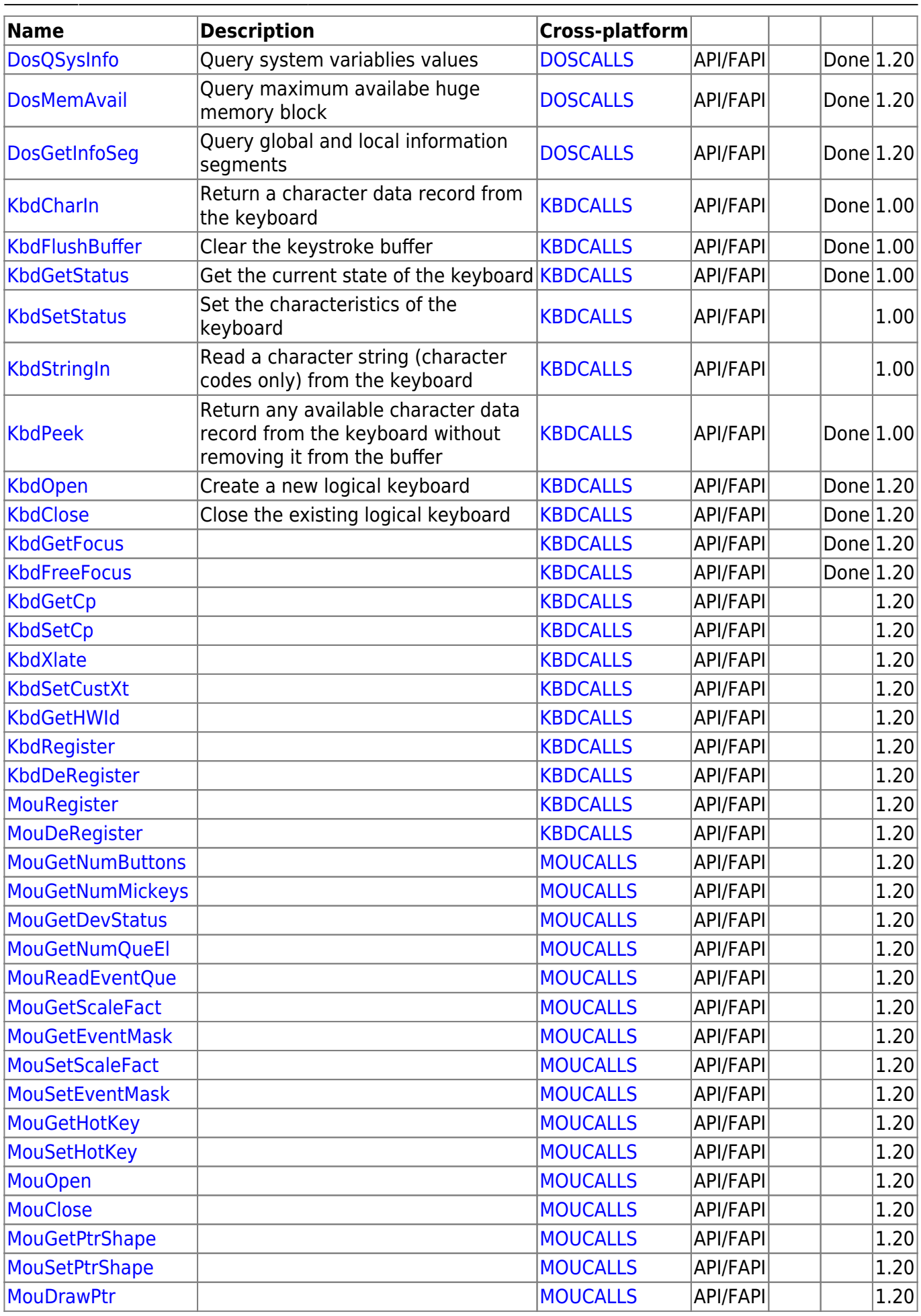

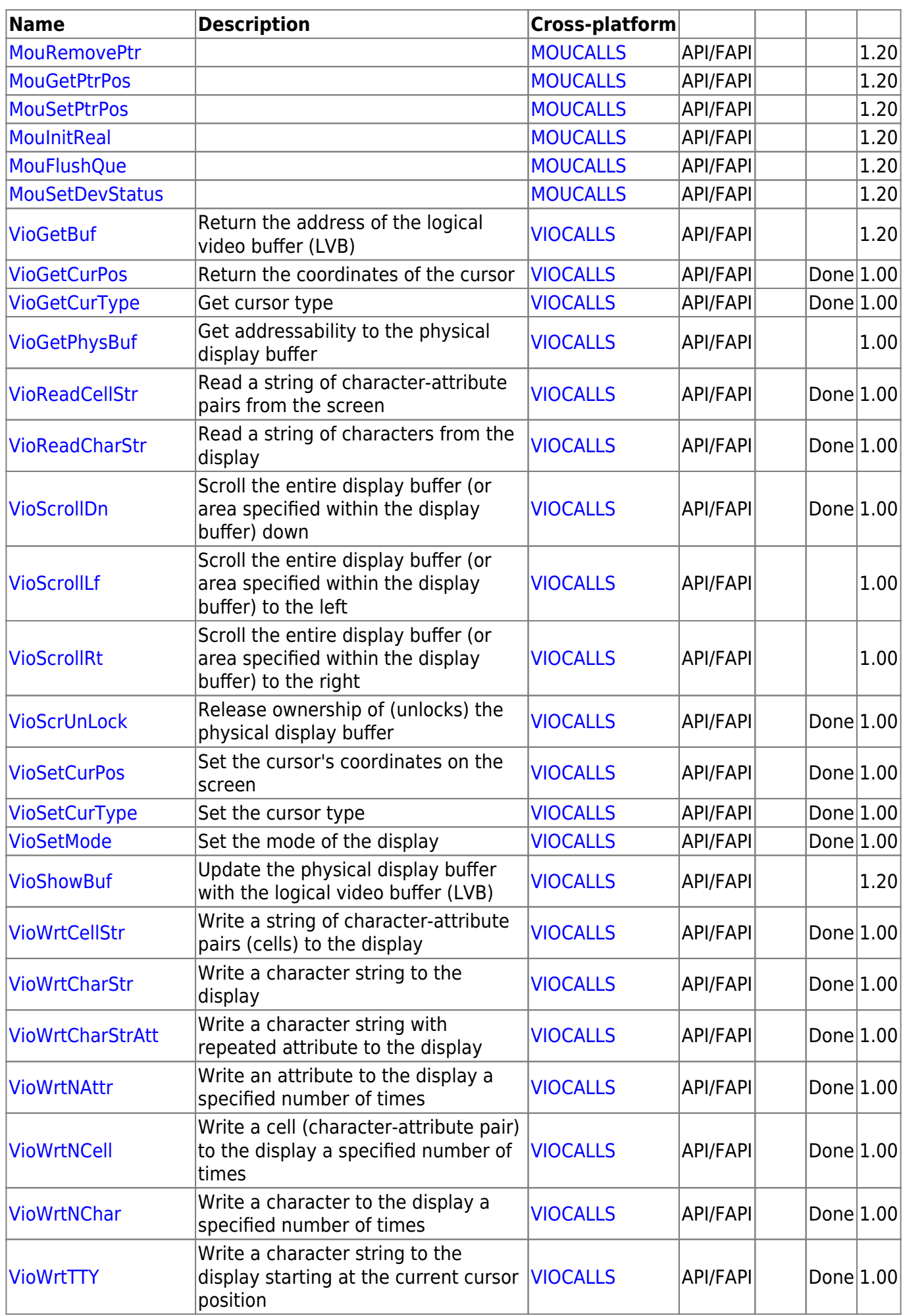

Last update: 2021/10/17 06:35 en:docs:fapi:implementation\_details http://www.osfree.org/doku/doku.php?id=en:docs:fapi:implementation\_details&rev=1634452507

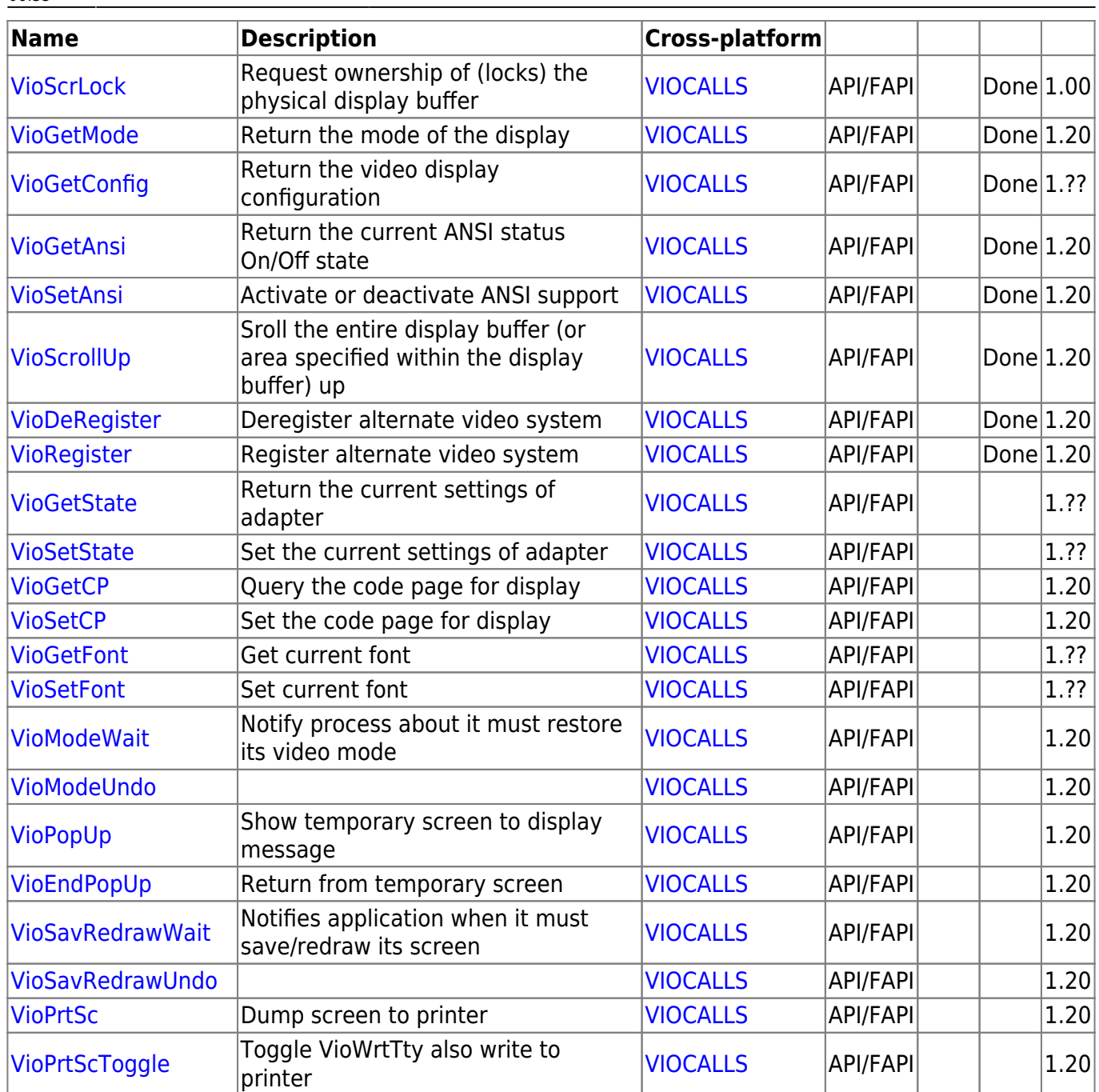

From: <http://www.osfree.org/doku/> - **osFree wiki**

Permanent link: **[http://www.osfree.org/doku/doku.php?id=en:docs:fapi:implementation\\_details&rev=1634452507](http://www.osfree.org/doku/doku.php?id=en:docs:fapi:implementation_details&rev=1634452507)**

Last update: **2021/10/17 06:35**

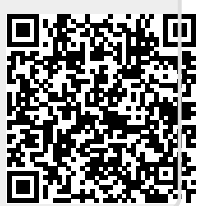